**Name:**

**Enrolment No:**

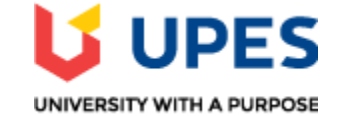

## **UNIVERSITY OF PETROLEUM AND ENERGY STUDIES End Sem Examination, May 2021**

**Course:** Python Programming CSIB 1002 **Semester:** II **Programme:** B.Tech CSE **Time: 03 hrs. Max. Marks: 100**

## **SECTION A**

## **1. Each Question will carry 5 Marks. 2. Instruction: Select the correct answer(s)**

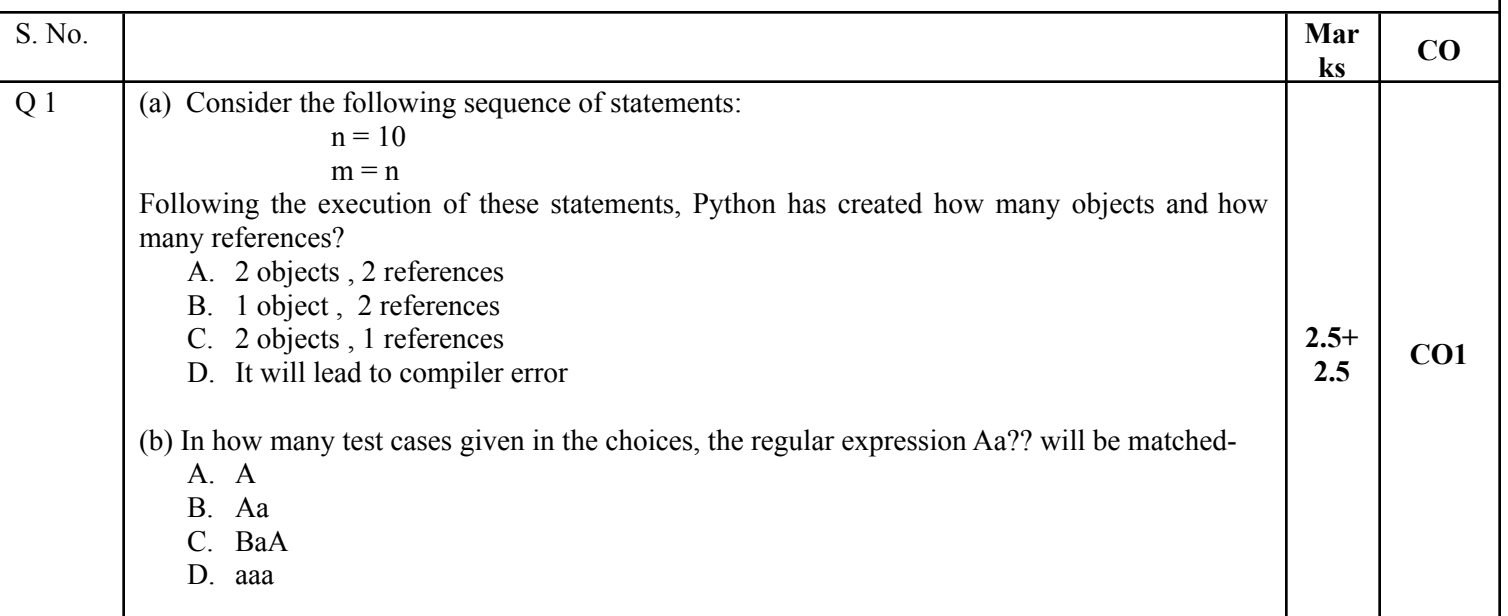

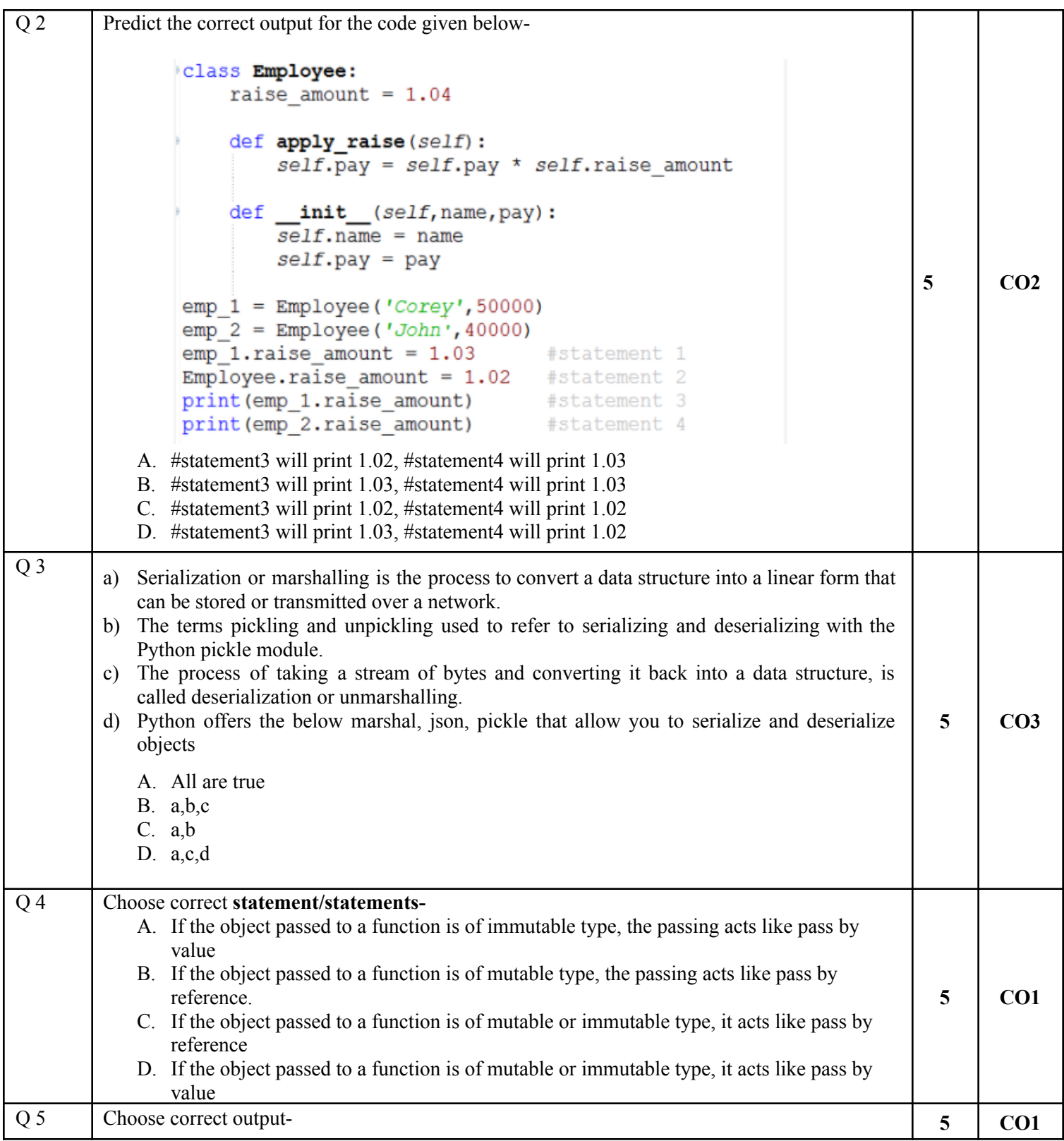

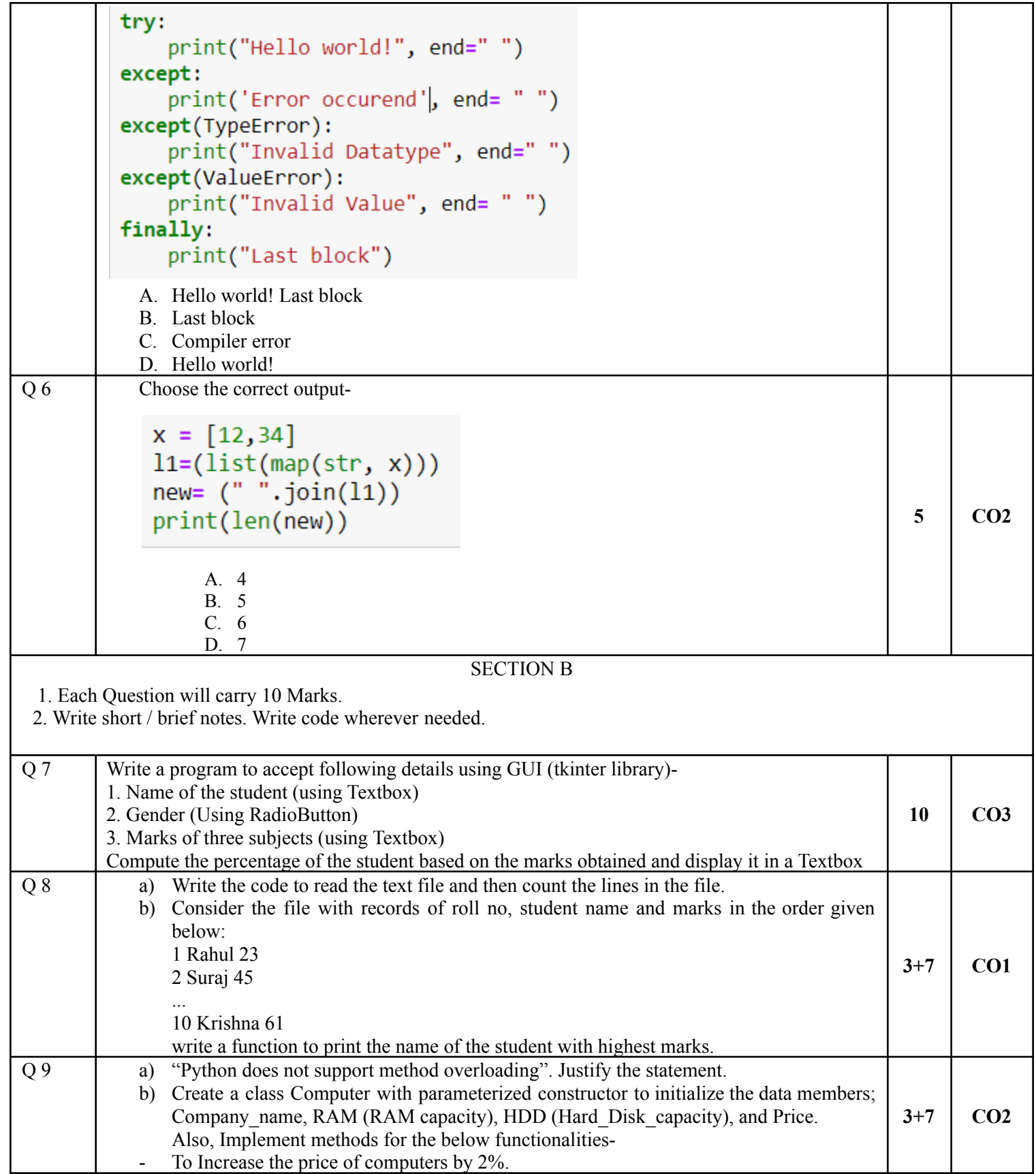

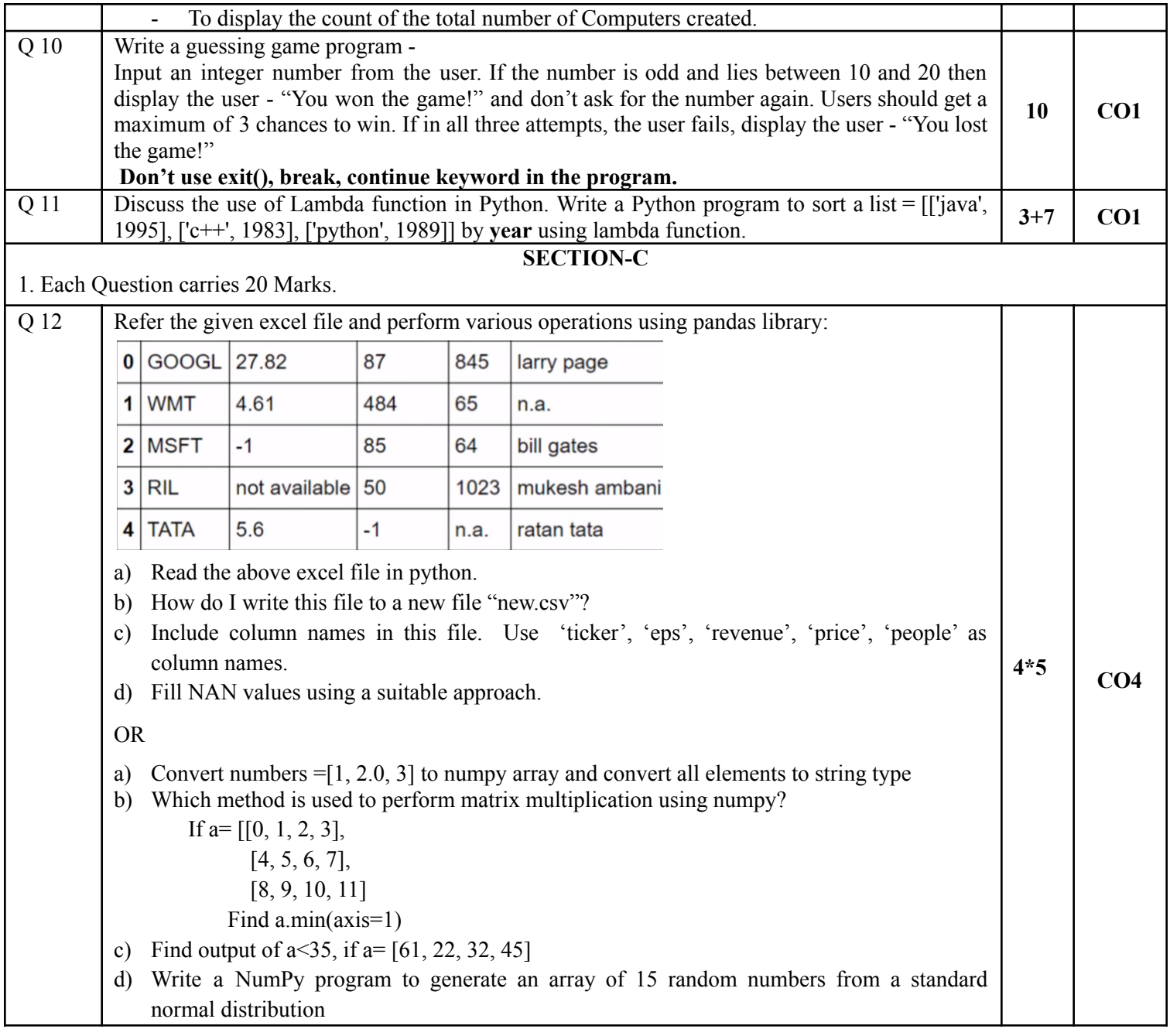